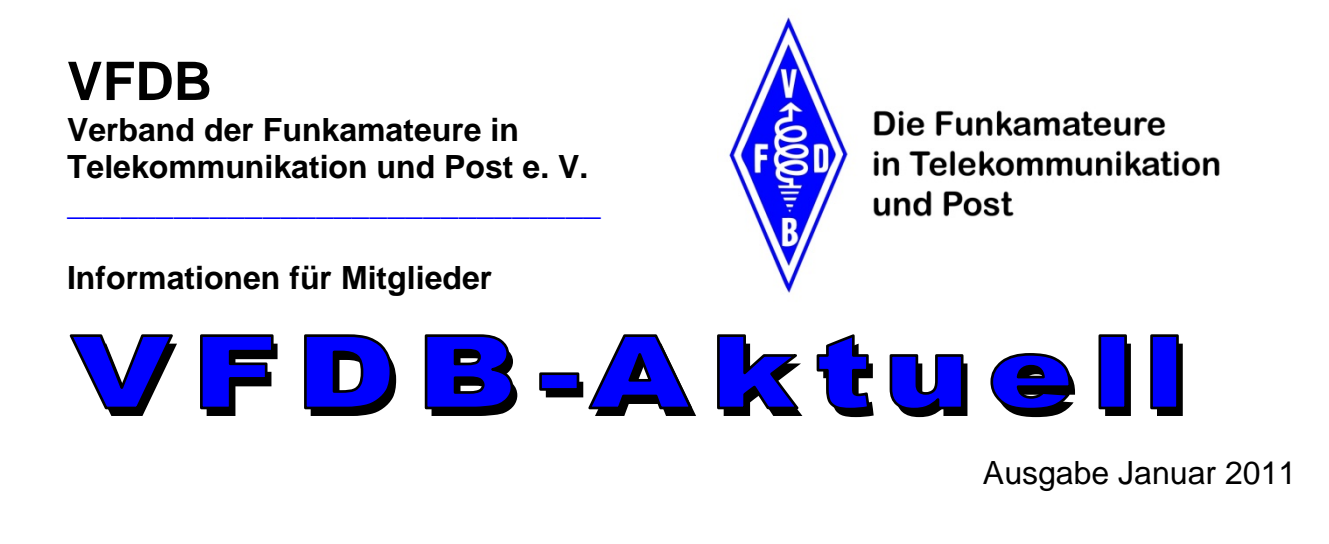

Liebe Mitglieder, liebe Freunde des VFDB,

der Vorstand und das Redaktionsteam wünschen Euch allen ein erfolgreiches neues Jahr 2011, Gesundheit sowie Erfolg im Beruf bzw. im Hobby. Auch in diesem Jahr stehen viele wichtige Aufgaben auf der Agenda, packen wir's an.

Hier zunächst die traurige Meldung, dass unser Mitglied Edith Gillrath DF7WU am 5. Januar

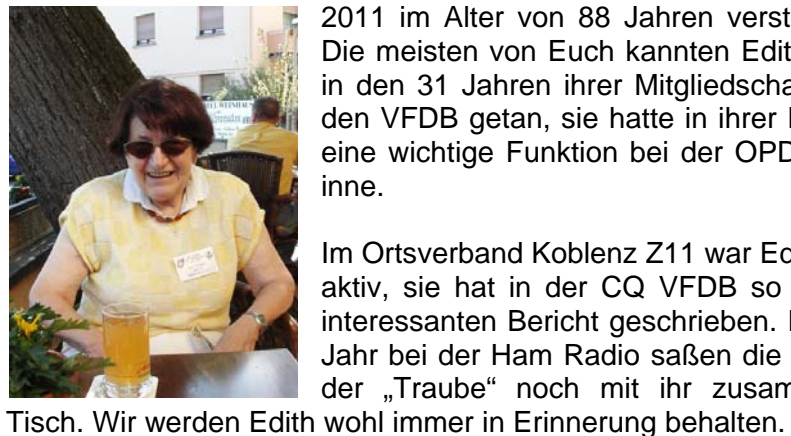

2011 im Alter von 88 Jahren verstorben ist. Die meisten von Euch kannten Edith, sie hat in den 31 Jahren ihrer Mitgliedschaft viel für den VFDB getan, sie hatte in ihrer Dienstzeit eine wichtige Funktion bei der OPD Koblenz inne.

Im Ortsverband Koblenz Z11 war Edith immer aktiv, sie hat in der CQ VFDB so manchen interessanten Bericht geschrieben. Im letzten Jahr bei der Ham Radio saßen die Besucher der "Traube" noch mit ihr zusammen am

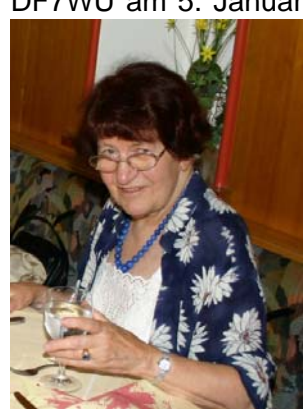

Freud und Leid liegen oftmals dicht beieinander und so begrüßen wir zum Jahresbeginn einige

**Was macht eigentlich die Geschäftsstelle?** 

neue Mitglieder, mögen sie sich bei uns im VFDB wohl fühlen.

Das Vereinsrecht definiert die Geschäftsführung eines Vorstandes so: *Geschäftsführung ist jede im Dienst des Vereins stehende Tätigkeit des Vorstands. Zur Geschäftsführung des Vorstands gehören grundsätzlich alle Handlungen, die der Vorstand für den Verein vornimmt. Der Vorstand kann die Geschäftsführung ganz oder teilweise auf ein anderes Organ übertragen*, der VFDB e.V. hat diese Aufgabe dem Organ "Geschäftsführer" übertragen.

Schwerpunkte der Aufgaben sind:

- 1. Zentrale Poststelle
- 2. Mitgliederverwaltung
- 3. Archivierung
- 4. Organisation

Weitere Aufgaben des Geschäftsführers:

- 5. Referent für Standortfragen
- 6. IT-Beauftragter

Die Geschäftsstelle ist die zentrale Anlaufstelle für die Kommunikation nach außen und von außen. Die Eingangspost wird an die entsprechenden Stellen weiter geleitet, die Ausgangspost wird erstellt bzw. in vorgesehener Form weiter geleitet.

Zu den wichtigsten Aufgaben gehört die Verwaltung der Mitgliederdaten. Das sind die Pflege vorhandener Daten bei Änderungen mit Information an die OVV und BVV und dem Abgleich der Daten mit dem DARC. Bei Anträgen auf Neuaufnahme einpflegen der Daten in die eigene Datenbank, Mitteilung an den DARC für den Bezug der CQ DL und der Mitgliedsnummer, erstellen und versenden von Mitgliedsausweis und Begrüßungsschreiben sowie der Vereins-Anstecknadel. Informieren der OVV und BVV sowie den Referenten für Beitragseinzug bei allen Veränderungen. Erstellen von Statistiken für vereinsinterne Zwecke, erstellen und Versand von Mitgliederlisten für Funktionsträger. Enge Zusammenarbeitung mit dem Referenten für Beitragseinzug.

Die vorhandenen Dokumente aus 60 Jahren Vereinsarbeit werden archiviert, das sind insgesamt ca. 100 Ordner einschließlich Standortreferat. Weitere ca. 20 Ordner aus früheren Zeiten liegen unsortiert in einem Lagerraum und warten auf weitere Bearbeitung. Es ist vorgesehen, den größten Teil dieser Dokumente einzuscannen und somit in digitaler Form aufzubewahren. Ob und wann der Geschäftsführer diese Arbeit jemals machen kann, das ist noch völlig unklar. Vielleicht findet sich ein Freiwilliger, der Spaß und Zeit hat, bei dieser Aufgabe mitzuhelfen.

Organisation von Treffen wie z.B. Ham Radio, organisieren des Geschäftsablaufes der HV-Mitgliederversammlungen, Abstimmung mit dem Vorstand zum Besuch von BV- und Mitglieder-Versammlungen, Besuche bei besonderen Anlässen.

Der Referent für Standortfragen ist Ansprechpartner für unsere Standortbeauftragten und für die DFMG als Standort-Eigentümer. Erfassen der Standortdaten und erstellen von Dokumentationen für VFDB und DFMG. Beraten der Standortverantwortlichen und informieren über Neuigkeiten. Bei Bedarf Abstimmung mit den Regionalvertretungen, Abstimmung mit der DFMG-Zentrale über die jährlich neu zu vereinbarenden genutzten Standorte.

Als IT-Beauftragter überwachen und mitgestalten des Internetauftrittes auf der Plattform www.vfdb.org. Verwalten der E-Mailadressen unserer Mitglieder, aufbereiten der Rundsprüche und der VFDB-Aktuell für den Versand über unseren E-Mailverteiler, Versand von Vorstandsinfos, Rundsprüchen und VFDB-Aktuell, überwachen von Rückläufern, also von unzustellbaren Mails und versuchen die Fehler zu finden.

Bei dieser Gelegenheit die oft geäußerte Bitte an alle Mitglieder: Meldet mir Eure aktuelle E-Mailadresse, wenn Ihr die monatlichen Informationen nicht bekommt. Auch im OV könnt Ihr dafür werben, dass möglichst alle, die einem Internetanschluss haben, ihre E-Mailadresse bekannt geben. Diese werden nicht an Dritte weiter gegeben. Es gibt aber auch einzelne OM, die über keinen Internetanschluss verfügen, vielleicht könnt Ihr denen mit einer Kopie der VFDB-Aktuell eine Freude bereiten?

Und noch eine wichtige Sache: Wie bereits angekündigt, ist meine bisherige E-Mailadresse df5dd@online.de ab 01.01.2011 ungültig. Bitte die Geschäftsstelle nur noch über gs@vfdb.org anschreiben oder auch df5dd@df5dd.de. Infos für Rundspruch, VFDB-Aktuell oder Fragen zum IT-Bereich bitte an webteam@vfdb.org. Sollte einmal auf eine E-Mail keine Antwort kommen, dann ist diese bei mir vermutlich nicht angekommen, bitte dann einfach bei mir nachfragen. Ich antworte auf jede E-Mail kurzfristig.

Ihr seht, mit fast allen Fragen seid Ihr bei der Geschäftsstelle an der richtigen Adresse. Fragen werden gerne beantwortet via E-Mail oder Telefon 02941-77639 oder 02941-7439325.

#### **Diverse Sonder-DOK im Jahre 2011**

Anlässlich des 220. Geburtstages von S.F.B. Morse am 27. April 2011 aktiviert der Ortsverband Hochsauerland Z92 die Sonderstation DA2MORSE mit dem S-DOK MORSE. Initiator ist der FMC, "The Friends of S. F. B. Morse Club". QSL-Karten werden nach Ablauf der Funkakivität zum Versand gebracht. Die Sonderstation DR15ZBAY wird aus Anlass des 15 jährigen Bestehens des BV Bayern mit dem Sonder DOK 15ZBAY vom 1.Januar 2011 bis 31. Dezember 2011 in der Luft sein. Ebenfalls vom 1. Januar bis zum 31. Dezember 2011 wird DL0MKF vom OV Coesfeld Z60 den Sonder-DOK MKF11 vertreten. Anlässlich der Bundesgartenschau 2011, die vom 15. April bis 16. Oktober in Koblenz veranstaltet wird, vergibt auch die Klubstation DL0KO vom OV Koblenz Z11 in der Zeit vom 1. Dezember 2010 bis zum 30. November 2011 den Sonder-DOK BUGA2011. Durch die stetige Präsenz der Klubstation DL0KO in den Z-Runden und Kontesten wird jeder Interessierte die Möglichkeit haben, diesen Sonder DOK zu arbeiten.

Das Funkbetriebsreferat wünscht allen Stationen viele Verbindungen mit den Sonder-DOK.

### **RPZ-Runden fließen in die Wertung für VFDB Aktiv ein**

Ab 2011 wird auf vielfachem Wunsch die wöchentliche Rentner- und Pensionärsrunde durch die Aufnahme in die Wertung für das VFDB Aktiv aufgewertet. Sie findet Mittwochs um 08:30 Ortszeit auf 3,642 MHz statt, Leitstationen sind Ferdi, DH2FHD oder seine Vertreter. Ferdi freut sich auf eine Belebung, auch Nichtrentner sind herzlich eingeladen, teilzunehmen.

### **Ausschreibung des VFDB-Kontestes 2011**

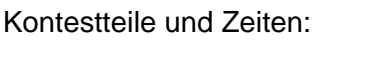

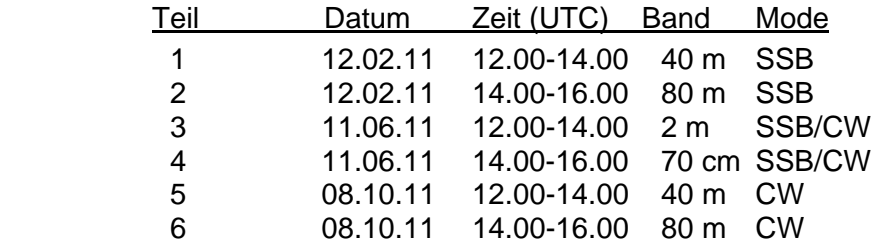

Die Einhaltung des Bandplanes der IARU-Region 1 wird vorgeschrieben.

Kontestteile 1 und 2 (SSB) am 12.02.2011 Kontestfreie Bereiche: 3650-3700 kHz, 3776-3800 kHz, 7100-7130 kHz

#### Kontestteile 5 und 6 )CW) am 08.10.2011 Kontestfreie Bereiche: 3500-3510 kHz, 3560-3800 kHz, 7040-7200 kHz

#### *Wertungsgruppen*

- $\bullet$  S: Single = Single OP\*)/Single TX\*\*)
- $\bullet$  M: Multi = Multi OP/Single  $TX^{**}$ )
- SWL: SWL

\*) In der Gruppe S darf jeweils nur eine Person alle Tätigkeiten, wie Funkbetrieb und Logbuchführung übernehmen.

\*\*) Zu keiner Zeit darf mehr als ein Sendesignal benutzt werden.

#### *Betriebsabwicklung*

Jede Station darf je Wettbewerbsteil nur einmal gearbeitet werden. Austausch: RS(T) + DOK, bei UKW zusätzlich den Locator. Stationen ohne DOK geben RS(T) + laufende Nummer, beginnend mit 001. Doppelverbindungen sind als solche im Log zu kennzeichnen und mit 0 Punkten zu werten.

#### *Wertung*

### QSO-Punkte

- Je QSO mit Stationen aus VFDB-OVs (Z-DOK und evtl. Kurzzeit-Sonder-DOKs): 5 Punkte
- Je QSO mit VFDB-Sonderstationen (DB/DF/DK/DL0DBP, DA/DF/DK/DL0Z sowie DF/DL0FTP): 10 Punkte
- Je QSO mit einer anderen Station: 1 Punkt

# Multiplikator

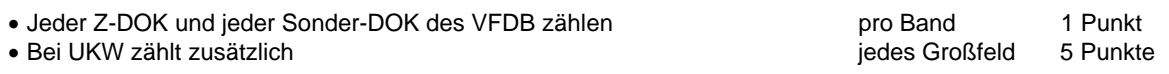

# Endpunktzahl

- Summe der QSO-Punkte mal Summe der Multiplikator-Punkte.
- Jeder Kontestteil wird getrennt gewertet.

## SWL-Wertung

- Analog, aber pro QSO beide Rufzeichen und mindestens ein kompletter Kontestrapport.
- Ein Rufzeichen darf pro Kontestteil nur maximal 5 mal pro Band geloggt werden.
- QSOs von Stationen aus dem eigenem OV werden nicht gewertet.

#### *Logs*

Die Verwendung des VFDB-Kontestdeckblattes (siehe z. B. Mittelteil der CQ VFDB 3/2001) wird empfohlen. Hilfsweise ist eine übersichtliche Aufstellung der Daten, insbesondere der gearbeiteten Z-DOKs und Großfelder, beizufügen. Die Benutzung der VFDB-Kontest-Logblätter wird ebenfalls empfohlen.

Beide sind auch gegen SASE (an sich selbst adressierter, ausreichend frankierter C5-Umschlag) beim Kontestmanager und via www.vfdb.org erhältlich.

Von Stationen, die mit einem PC geloggt haben, wird ein elektronisches Log mit den üblichen Angaben auf gängigem Datenträger oder per E-Mail erwartet.

Logs sind innerhalb von 14 Tagen (Datum des Poststempels) nach dem Kontest an den

**Kontestmanager** Joachim Gebauer, DL6ON, Holzhäusen 14, 29225 Celle einzusenden.

Bei unzureichend frankierten Sendungen wird die Annahme verweigert.

Logs per E-Mail bitte an dl6on@vfdb.org . Logs per E-Mail sind erwünscht. Es werden alle Formate **(außer pdf)** mit den üblichen Angaben entgegengenommen. Folgende Programme unterstützen den Kontest:

- "DO5HCS-Format" Entsprechende Vorlagen können von der VFDB-Seite www.vfdb.org im Internet geladen werden.
- VFDB-Kontestprogramme von HAM-Office (\*.txt- Datei); Ausgabe als E-Log-Gesamtdatei
- Ein nachträgliches Verändern (z.B. durch Editieren) der ausgespielten Dateien ist unzulässig und kann zur Disqualifikation führen.

#### *Preise*

Die drei Erstplazierten jedes Kontestteiles und jeder Wertungsgruppe erhalten bei mehr als drei Teilnehmern je Wertungsgruppe einen Preis bzw. Urkunden. Der Preis wird im folgenden Jahr auf den BV-Versammlungen überreicht, die Urkunden nach dem Wettbewerb per Email versandt. Jeder Teilnehmer erhält eine Erinnerungs-QSL.

#### *Punktabzug und Disqualifikation*

- Disqualifikation bei Nichtbeachtung der Kontestregeln, unsportlichem Verhalten oder Ansatz von nicht stattgefundenen QSOs.
- Zurückweisung unsauberer und unleserlicher Logs.
- Die Entscheidung des Kontestmanagers ist endgültig und nicht anfechtbar. Der Rechtsweg ist ausgeschlossen. Alle bisherigen Ausschreibungen sind ungültig.

# **Hinweis**

- Pro Kontestteil darf nur ein Rufzeichen verwendet werden. Jeder Kontestteilnehmer wird je Kontestteil nur mit einem Rufzeichen gewertet.
- Da alle Logs aus dem Kontest dem Diplommanager zur Verfügung stehen, sind alle QSOs auch ohne Einreichung von QSL-Karten für alle VFDB Diplome gültig (analog Z-Runden)

73 Joachim, DL6ON

### **Terminänderung**

ich möchte Euch eine Terminänderung bekannt geben und bitte Euch, das auch im DK0RT-Heft 2011 zu ändern. Falls Ihr das Heft auf irgendeiner Homepage zum Downloaden bereitgestellt habt, bitte ändert es auch im Downloadheft. Vielen Dank !

Alt: 24.07.11 niederländische Foxoringmeisterschaft in Maasmechelen Belgien.

Änderung / Neu:

 23.07.11 niederländische Foxoringmeisterschaft in Maasmechelen Belgien. 24.07.11 Belgische ARDF-Meisterschaft (90km entfernt von Maasmechelen).

Gruß Charly

#### **Mitgliederversammlung Ortsverband Erfurt Z83**

Am 12.01.1991 wurde der VFDB-BV/OV Erfurt (DOK Z 83), als Erster des VFDB in den neuen Bundesländern, gegründet. Dem 20-jährigen Bestehen unseres Ortsverbandes wollen wir am 26.01.2011 gedenken und es gleichzeitig mit der Wahl- und Mitgliederversammlung verbinden.

73 Andreas, DL2ZN

#### **Ortsverband Collmberg Z91 mit Sonder-DOK erfolgreich**

Die Klubstation DC0TO arbeitete im Zeitraum 01.04. bis 31.12.2010 mit S-DOK 15BVSAX. Es wurden 1100 Stationen auf KW und 850 Stationen auf UKW gearbeitet. Die Clubstation DL0RCO mit 15Z91 konnte 434 Stationen auf KW und 300 Stationen auf den UKW-Bändern arbeiten. Beide Stationen waren ausserdem erfolgreich, teils mit guten Platzierungen, in VFDB-Contesten und Aktivitätstagen zu Gange. Alle QSL-Karten sind bereits versandt.

73 Roland, DL1LQR

#### **Jahreshauptversammlung mit Neuwahlen im Ortsverband Würzburg Z52**

Bei der Jahreshauptversammlung am 20.11.2010 wurde der bisherige Vorstand einstimmig im Amt bestätigt: OVV Werner Schmittner DJ4WG, Stellvertreter Werner Schmitt-Oechsner, DK6NS. Die QSL-Vermittlung erledigt der OVV in Zusammenarbeit mit dem OV B17.

Die OMs Joachim Ewig, DG1NJ und Thomas Ostrowski, DG2NGT werden eine Homepage des OV erstellen. Damit soll nicht nur der OV nach aussen repräsentiert, sondern auch der Kontakt zu den weit verstreuten Mitgliedern des OV verbessert werden. Unter anderem wird die Liste der OV-eigenen Mess- und Funkgeräte veröffentlicht, um allen Mitgliedern den Zugriff auf den wachsenden Bestand des OV zu erleichtern.

Nach dem Besuch des Radiomuseums Brunn bei Neustadt/Aisch im vergangenen Sommer soll im kommenden Jahr als Gemeinschaftsveranstaltung eine Sendeeinrichtung des Bayerischen Rundfunks besichtigt werden.

Zum Abschluss der Versammlung führte OM Ewig, DG1NJ sein D-STAR fähiges Handy vor und der OVV zeigte Messungen mit dem OV-eigenen, vektoriellen Antennenanalysator. Die harmonisch verlaufene Versammlung schloss nach über drei Stunden mit dem Dank an den Gastgeber OM Richard Scharnagel, DK8NI für Raum und Bewirtung.

73 Werner, DJ4WG

#### **e-Plus und Leeraner Stadtwerke haben ein Herz für Funkamateure**

Der Fortschritt in der Mobilfunktechnik kommt nicht wie so oft dem Provider sowie dessen Kunden zugute, sondern bescherte nun auch den Leeraner Funkamateuren in Telekommunikation und Post (VFDB) kostenlos sechs ECOFLEX 15 Kabel. Diese eignen sich aufgrund ihrer geringen Dämpfung (1dB/100m) hervorragend für den Amateurfunk. Da zwischen den Relaisstellen im oberen Stockwerk des Wasserturms und dem Antennenträger auf dem Dach doch so einige Längenmeter Coaxkabel verlegt waren, war es schon eine gedankliche Verbesserung, wenn die begehrten Flexwellkabel für den Amateurfunk zum Einsatz kämen. Für den Mobilfunkbetreiber e-Plus hatten diese Kabel aufgrund fortgeschrittener Technik nur noch Schrottwert und waren ein Aktivposten bei einer evtl. notwendigen Entfernung aus dem Wasserturm.

Was war passiert? Bei Wartungsarbeiten an den Amateurfunkrelais im Clubraum des VFDB OV Leer (Z-31) vernahm Jannes (DL2BV) plötzlich Stimmen, die von e-Plus-Monteuren herrührten, welche den Auftrag hatten, Kabel für UMTS zu verlegen. Auf Jannes Frage, was denn mit den sechs Kabeln ECOFLEX 15 wäre, die bereits für UMTS verlegt worden waren, entgegnete man ihm, dass diese Technik veraltet sei. Aktuell würden heute eine 220 Volt Leitung sowie eine 1Gb- Glasfaserkabel-anbindung zu den Outdoor- Einheiten ausreichen. Die nun unbenutzten sechs Flexwellkabel würden vorerst montiert bleiben.

Von den e-Plus Monteuren erhielt Jannes die Telefonnummer des Sachbearbeiters, der für die Antennenkabel zuständig ist. Dieser wurde gefragt, ob er sich mit einer Nutzung der Antennenkabel durch Funkamateure anfreunden könnte. Als Ergebnis des Gespräches sollte der Wunsch der Funkamateure schriftlich an e-Plus gerichtet werden. Zwei Wochen später die Antwort: Die sechs Flexwellkabel können im Wege einer schriftlichen Übernahmeerklärung komplett zum Nulltarif übernommen werden.

Nach diesem Teilerfolg mussten nur noch die Eigentümer des Leeraner Wasserturmes, die Stadtwerke Leer, um Erlaubnis der Kabelübernahme gebeten werden. Auch diese Anfrage wurde positiv beschieden.

Nachdem diese Hürden genommen waren, trafen sich sieben Funkamateure des VFDB an einem Wochenende, um mit den Umschwenkarbeiten auf dem Dach des Wasserturms sowie der Verlegung der Zuleitungen mittels Kabelkanal vom VFDB OV Heim zu den Anschlussflanschen der Flexwellkabel auf dem Areal der Fa. e-Plus zu beginnen. Priorität hatten in Anbetracht des jahreszeitlich bedingten frühen Dunkelwerdens zunächst die Kabelarbeiten auf dem Dach des Wasserturms. Es mussten Kabelbinder gelöst, Kabelschellen entfernt, Trittroste zur Seite gehoben und anschliessend die fast armdicken Flexwellkabel mit einem grossen Radius in Richtung Antennenmast des VFDB OV Leer (Z-31) umgebogen werden. In Anbetracht des Durchmessers der Kabel ein nicht ganz leichtes Unterfangen. Glücklicherweise liessen sich die aus der bisherigen Position gelösten Kabel dann doch problemlos umschwenken und auf einer anderen bereits vorhandenen Kabelbahn mit Metallspannband professionell befestigen.

Anschliessend wurden die umgeschwenkten Flexwellkabel am Antennenfuss für den späteren Anschluss in Position gebracht und mit Kabelschellen gesichert. Unter Zuhilfenahme von Kupplungen wurden die Relaisantennen mit den herangeführten Flexwellkabeln verbunden. Vom VFDB OV Heim sind dann noch einige Meter Kabelkanal in Richtung Flexwell-Anschlussbatterie auf dem umzäunten Areal der Fa. e-Plus angebracht worden, damit der saubere Gesamteindruck nicht durch lose verlegte HF-Kabel getrübt wird.

Zwischenzeitlich sind die Umbauarbeiten beendet und ersten geführten Messungen zufolge haben vorgenannte Arbeiten zu einer wesentlichen Verbesserung der Sende- /Empfangsverhältnisse am Standort Leer-, Wasserturm geführt

Armin Pommer, DL3BU

### **Notfunk im Kreis Wesel**

Jeder von uns hat schon den Begriff "Notfunk" gehört, was genau ist das eigentlich? Bei Wikipedia ist zu lesen: "*Als Notfunk (oder auch Katastrophenfunk) bezeichnet man den Funkbetrieb, mit dem Funkamateure im Rahmen ihrer Kommunikationsmöglichkeiten in Notund Katastrophensituationen Hilfe leisten. Funkamateure unterstützen dann Hilfsorganisationen und andere Behörden und Organisationen mit Sicherheitsaufgaben (BOS), oder leiten empfangene Notrufe an diese weiter"*.

In den 70er und 80er Jahren hatten die BOS die Aufgabe, den Einsatz der Katastrophenschutzeinheiten zu koordinieren. Hierzu gehörten u.a. Sanitätsdienst, Betreuungsdienst, ABC-Dienst, Brandschutz, aber auch die Fernmeldezüge für die Kommunikation zwischen Einsatzleitstellen und Fachdiensten. Schon damals haben Funkamateure ihre Mithilfe im Rahmen ihrer Möglichkeiten angeboten, die Kommunikation auf den zugewiesenen wenigen Frequenzen der BOS bei größeren Einsätzen oder Übungen bereitete Probleme, hier können Funkamateure ergänzende Hilfe leisten, auch und gerade heute, denn Funkamateure können unabhängig vom Handynetz und vom Stromnetz kommunizieren.

#### **Hier ein Bericht von Detlef Wege DH3HDW, Mitglied im Ortsverband Moers Z63**

Damit Feuerwehren und Rettungsdienste im Kreis Wesel sich bei einem Ausfall der üblichen Kommunikationswege trotzdem verständigen können, hat die Kreisverwaltung Kreis Wesel die Gruppe **Notfunk Kreis Wesel** zur Katastrophenschutzeinheit benannt. Bei dieser Einheit handelt es sich um behördlich geprüfte Funkamateure, die sich zusammengefunden haben, um ihr fachliches Wissen den BOS zur Verfügung zu stellen.

Derzeit werden entsprechende Vorkehrungen seitens des Kreises getroffen, um die Einheit etwa bei Stromausfällen, Überschwemmungen oder extremer Sonnenfleckenaktivität zu alarmieren. Die Mitglieder werden dann die Feuerwehrgerätehäuser, Kreisleitstelle, Kreishaus, Kreisbrandmeister und weitere wichtige Kommunikations-Schnittstellen besetzen. Der Funk wird über die Frequenzbereiche und Hardware der Funkamateure abgewickelt, wobei gegebenenfalls je nach Situation ein anderer Frequenzbereich gewählt werden kann.

Allerdings ist der Einsatz nur möglich, wenn eine entsprechende "öffentliche Notlage" eingetreten ist und diese Einheit mittels dem Polizeigesetz, Ordnungsbehördengesetz bzw. Feuerschutz- und Hilfeleistungsgesetz zur Mithilfe aufgefordert wird. Bei zu erwartenden Großeinsätzen, dazu zählen auch Unwetterlagen wie Kyrill, kann die Einheit im Vorfeld alarmiert werden. Die Funker besetzen dann die Feuerwachen und können gegebenenfalls auch Notrufe entgegennehmen und weiterleiten.

Die Mitglieder dieser Einheit stammen teilweise aus den Reihen der Feuerwehr und anderer BOS, auch aus den aufgelösten Kurzwellenzügen einiger Hilfsorganisationen. Alle Mitglieder besitzen die Lizenz zum behördlich geprüften Funkamateur. Sie haben Fernmeldelehrgänge absolviert und besitzen Fachwissen über Nachrichtentechnik. Bei der Stabs-Arbeit können die Notfunker außerdem das Sachgebiet 6 – Information und Kommunikation abdecken.

Die Gruppe stellt ein Notfunkrelais zur Verfügung, das über Handfunkgeräte aus dem ganzen Kreis erreicht werden kann. Weitere mobile Reserverelais werden vorgehalten und können kurzfristig in Betrieb genommen werden.

Zur weiteren Kommunikation hat die Einheit einen Anhänger (blitzgeschützt, hochfrequenzdicht und EMP-fest) aufgebaut, der neben funktechnischem Gerät auch Lebensmittel an Bord hat und über längere Zeit völlig autark betriebsbereit wäre, um die Kommunikation mit den bereits vorhandenen Katastrophenschutz-Notfunkeinheiten in anderen Ländern weltweit zu gewährleisten. Abgesehen davon ist somit auch die Kommunikation mit den Weitverkehrsfunk-Einheiten der Bundeswehr im Kurzwellenbereich möglich. Zusätzlich wird auch der Betrieb mit Feldtelefonen ermöglicht.

Die Notfunk-Einheit Kreis Wesel besteht eigentlich schon seit mehreren Jahrzehnten im Kreis Wesel, wurde jedoch mit dem Ende des Kalten Krieges zunächst nicht mehr benötigt. 2007 jedoch reaktivierte sie der Landrat des Kreises Wesel und schloss sie - nach Vorbereitungen und Lehrgängen - für die BOS offiziell dem Katastrophenschutz an.

**http://www.notfunk-kreis-wesel.de/ http://notfunk-nrw.org http://www.kreiswesel.de/C125748F00381320/html/4F4CA93D75977665C12574B9001F10F7?opendocument&nid1=13415\_29056**

Soweit der Bericht von Detlef, DH3HDW

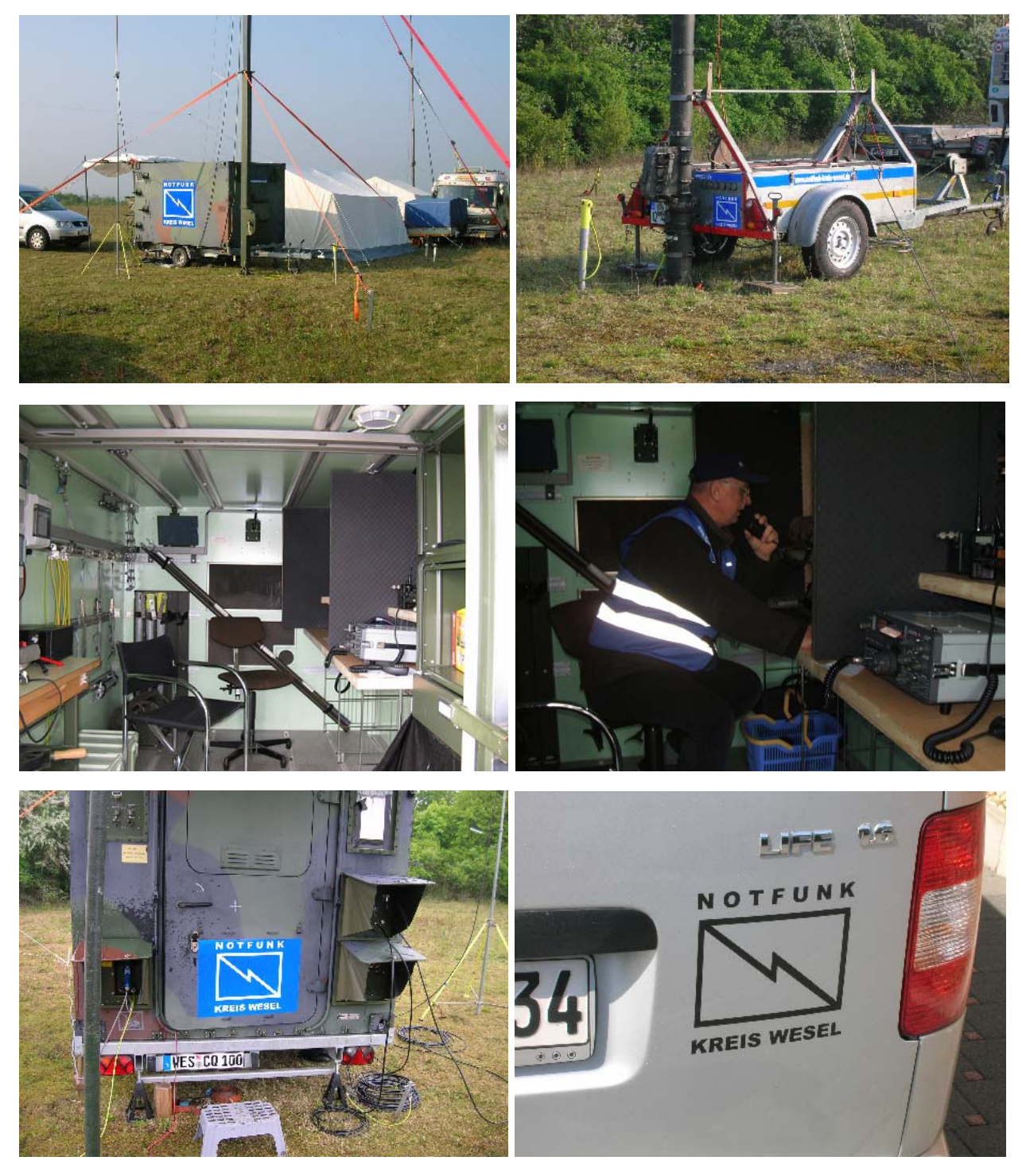

73 Werner, DF5DD

### **Young Helpers on the Air – YHOTA**

Young Helpers on the Air – YHOTA ist ein internationales Amateur(Not)funk Jugendprojekt, bei dem alle Jugendlichen aus Hilfsorganisationen und Schulsanitätsdiensten sowie alle Funkamateure eingeladen / aufgefordert sind mitzumachen: Funken, sich austauschen, neue Freunde kennenlernen. Da man mit einem Amateurfunkzeugnis Funkgeräte und Antennen selber bauen darf, ist Elektronikbasteln und Experimentieren mit Funk ein großes Thema. Versuch es doch mal mit einfachen Bausätzen für Anfänger wie LED Taschenlampe oder Morsetaste.

Du bist eher Sportler und Abenteurer, wie wäre es mit Amateurfunkpeilen - ARDF bzw. Geocaching. Allein in Deutschland gibt es über 819 000 Jugendliche in rund 37000 Jugendgruppen der sieben Jugendverbände der Hilfsorganisationen sowie rund 75200 Funkamateure.

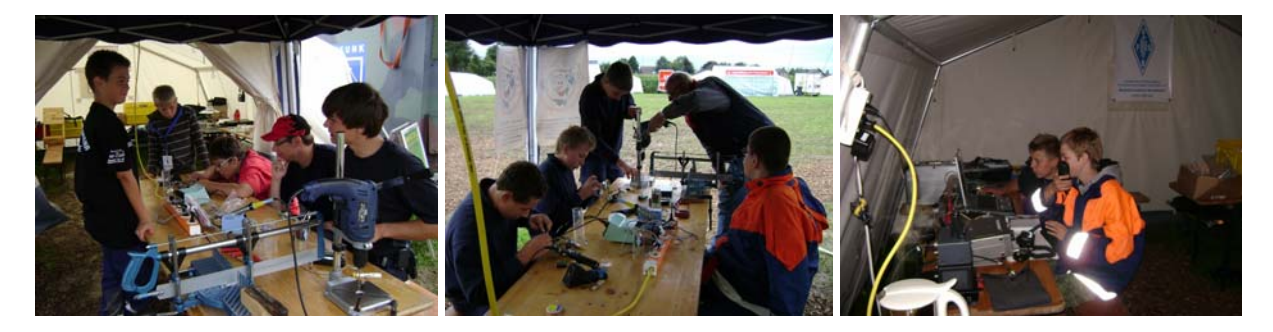

Auch der Ortsverband Moers Z63 ist hier sehr aktiv und bietet z.B. Elektronikbasteln und Einblicke in den Amateurfunk an. Diese Jugendlichen sind vielleicht einmal Mitglieder im VFDB, also sollte man sich mit ihnen beschäftigen. In den letzten Jahren hat Marcus Heger DL1MH, der OVV von Z63 schon eine ganze Reihe Jugendliche dem Ortsverband Moers zugeführt. Ich meine, das ist eine gute Kombination: Die jungen Leute frühzeitig an die Technik und die Elektronik heranführen, ohne sie dabei zu überfordern. Das Interesse an der Funktechnik und hier besonders am Amateurfunk kommt dann oftmals von alleine.

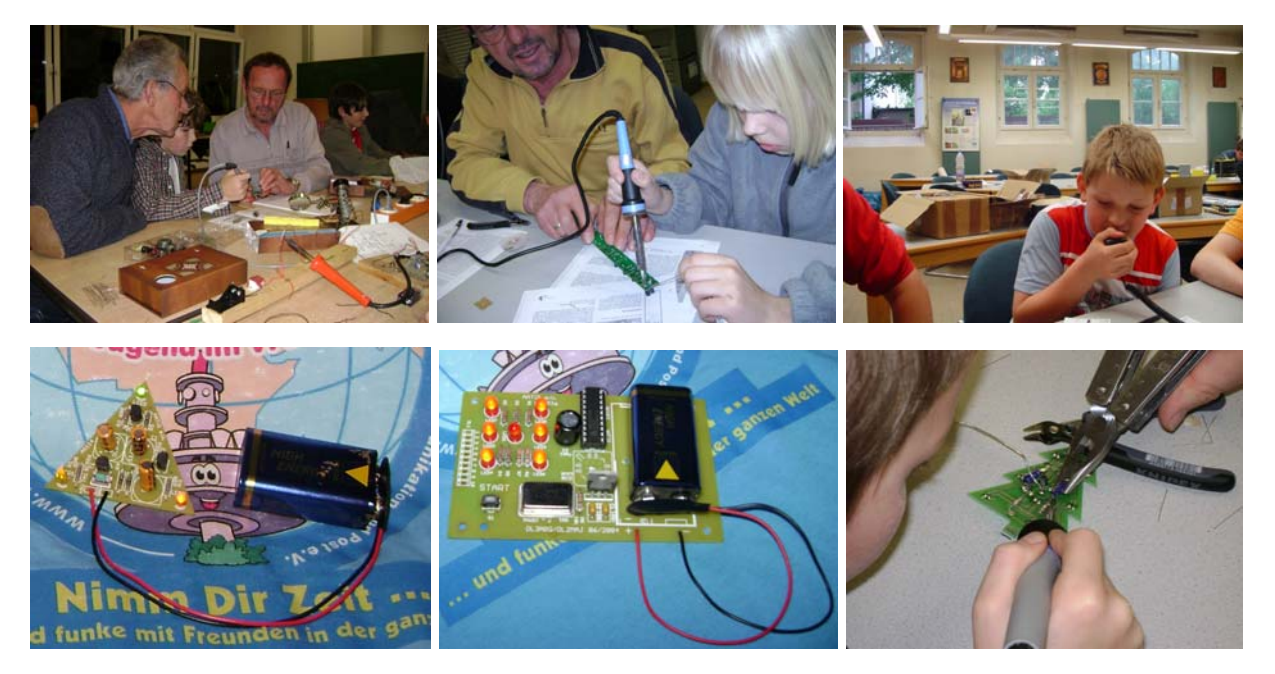

http://www.young-helpers-on-the-air.de/ http://www.z63.vfdb.org

73 Werner, DF5DD

# **Moderne Webseiten, von alt bis ganz neu.**

Von OM Klaus Fröse, DL5RFK www.funkcenter.de

**Diese Artikelserie soll Ihnen zeigen, wie einfach eine Webseite für den privaten Gebrauch oder aber für den Verein erstellt und verwaltet werden kann. Nicht zuletzt werden Sie erkennen, dass HTML zwar die Basis aller Webseiten ist, aber moderne Script-Sprachen erst die Interaktivität und die Attraktivität in die Webseite bringen.**

#### **In diesem Teil klären wir grundlegende Begriffe und was sich dahinter verbirgt.**

Die Erfahrung, die ich in den letzten Monaten gemacht habe, hat mich dazu bewogen, zusammen mit Ihnen als Webmaster diesen Weg zu gehen. Wir betreiben den Amateurfunk als unser Hobby und haben uns dazu schon früh Kenntnisse angeeignet. Auch das Erstellen von Webseiten gehört für manche mittlerweile zum Hobby. So ist es nur folgerichtig, dass man sich auch in diesem Bereich Know-How aneignet. Ich möchte dabei behilflich sein.

#### **HTML ist die Basis aller Webseiten.**

Hypertext Markup Language, kurz HTML ist eine rein beschreibende Script-Sprache und dient zur Strukturierung von Inhalten wie Text, Bildern und Hyperlinks in Dokumenten. Ende der 80er Jahren wurde die Sprache HTML entwickelt und im Herbst 1990 gab es die erste Umsetzung des Projekts "World Wide Web" durch Tim Bernes-Lee [1]. Wer die Festlegung der Sprache HTML im Detail nachlesen möchte, kann dies unter http://www.w3.org/History/1989/proposal.html tun. [2]

Mit HTML konnten nun wissenschaftliche Dokumente im damaligen Internet veröffentlicht werden. Zu dieser Zeit war man von den heutigen Möglichkeiten noch weit entfernt und die Browser, die wir heute kennen, vielleicht in der Version 2 oder 3 verfügbar, wenn überhaupt. Damals wurden Informationen meist von Universitäten abgerufen und auch bereitgestellt. Erst später weitete sich das Netz z. B. über Bürgernetze aus. Und dies für jeden und meist ohne Werbung. Man wollte erreichen, dass Informationen weltweit verteilt werden und jeder auf die Erkenntnisse der Wissenschaft zugreifen kann.

Um nun eine Webseite abrufen zu können, wird mittels des HTTP-Protokolls eine Datei mit HTML-Anweisungen vom Server zum Client, also dem Browser übertragen. Der Browser versteht die HTML-Sprache und folgt nun den Anweisungen. Er stellt Texte und die Bilder, wie gewünscht, dar. Mit der unglücklichen Ausnahme, dass die Browser-Hersteller sich nicht wirklich genau an die Standards halten. So kann es durchaus vorkommen, dass eine Webseite in den unterschiedlichen Browsern unterschiedlich dargestellt wird. Gerade heute in der Vielfalt der Browser bereitet dies einem Webdesigner oftmals Kopfzerbrechen, sowie Überraschungen. Er muss sich verschiedener Tricks bedienen und vielleicht für einen Browser eine spezielle Anweisung hinterlegen. Zwar wird durch das "World Wide Web Consortium, kurz W3C, die Standards vorgegeben und weiterentwickelt, doch halten sich die Webdesigner und Browser-Hersteller nicht konsequent daran.

Schauen Sie sich eine Internet-Adresse (URL) genau an. Endet diese auf .htm oder .html, kann es eine reine HTML-Webseite sein. Das muss aber nicht so sein, denn für Suchmaschinen ist eine solche Endung günstiger. Deshalb hat man sich eine Technik einfallen lassen, die diese schönen URLs nur vorgaukelt.

#### **Jetzt wird übertragen mit HTTP**

Hypertext-Transfer-Protocol kurz HTTP [12] ist wie z. B. AX.25 ein Protokoll zur Übertragung von Daten. Es wird also eingesetzt, um eine Webseite von einem Server zu einem Webbrowser zu übertragen. Und ist somit ein wichtiger Bestandteil, um im Internet die Inhalte zu Ihnen im TCP/IP-Protokoll zu transportieren.

Im Jahre 1989 entwickelten Roy Fielding und Tim Berners-Lee das HTTP-Protokoll zusammen mit HTML. Damit waren die Grundlagen für das bekannte World Wide Web geschaffen. Mittlerweile wird dieses Protokoll nicht nur für reine Webinhalte verwendet. HTTP kann auch eine Kommunikation zwischen Maschinen ermöglichen, ohne das ein Browser eingesetzt wird.

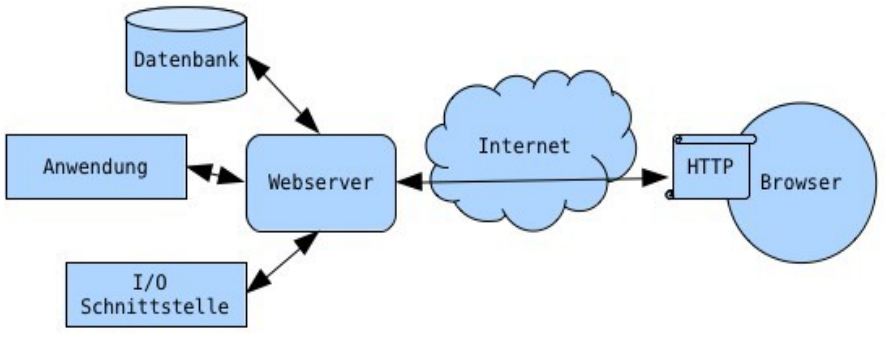

Abbildung 1: Grundsätzlicher Aufbau

### **Ein erster Ansatz mit CGI.**

Ab dem Jahre 1993 machte man sich Gedanken, wie man nicht nur statische Inhalte im Internet bereitstellen, sondern auch eine Art Interaktivität mit dem Nutzer ermöglichen kann. Mit dem Common Gateway Interface, kurz CGI [3,4] war es erstmalig möglich, HTML-Inhalte dynamisch zum Zeitpunk des Abrufens zu erzeugen. Konkret bedeutet dies, dass eine Webseite nicht auf dem Server abgespeichert, sondern auf Bedarf erzeugt wird. Der Vorteil liegt auf der Hand. Wechselnde Zustände können nun dynamisch abgerufen werden. Denken Sie an eine Temperaturanzeige oder einen Statusbericht.

CGI [3,4] wird auf dem Server selbst ausgeführt, es ist also eine serverseitige Anwendung. Dies bedeutet, dass ein am Server laufendes Programm Informationen an den Webserver gibt, während HTML eine clientseitige Anwendung ist. Hier werden also Instruktionen durch die HTML Anweisun- gen erst auf Ihrem Computer, im Browser ausgeführt. Es ist ein deutlicher Unterschied, wo nun etwas passiert und wo Sie selbst diesen Vorgang beeinflussen oder nutzen können.

In der Welt der CGI´s wurde typischerweise die Script Sprache Perl angewandt, um den HTML Quellcode am Server zu erstellen. Dank Perl standen die üblichen Linux/Unix Programme für ein CGI-Script zur Verfügung. Somit konnten auch Daten über seine serielle Schnittstelle von der Außenwelt abgefragt und im Internet dargestellt werden.

Damit war es auch möglich, einen ersten Online-Shop zu programmieren. Selbst heute verwendet man noch CGI´s. Dies ist leicht zu erkennen. In einer Internet Adresse (URL) ist "/cgi-bin/" zu sehen. Dies ist ein klarer Hinweis dafür. Achten Sie mal darauf.

Eine Bemerkung zur Sicherheit. CGI ist bereits viele Jahre alt, was aber nicht heißt, dass es sicher und ausgereift ist. CGI wird heute eher selten eingesetzt und man sollte wissen was man tut, wenn man es nutzt. Dies gilt auch für andere serverseitige Script-Sprachen.

### **Mit PHP und MySQL wird es dynamisch und für jeden zugänglich.**

Die leicht zu erlernende Script-Sprache PHP brachte meiner Meinung nach den Durchbruch. Nun konnten sich auch die Hobby-Programmierer einer Sprache bedienen, die es möglich machte, schnell eine eigene Webseite mit dynamischen Inhalten zu füllen.

PHP [5] wurde im Jahr 1995 von Rasmus Lerdorf entwickelt. Er nannte es "Personal Home Page Tools" und war als Ersatz für eine Sammlung von Perl-Skripten gedacht. [5] Mittlerweile ist PHP in der Version 5 erschienen und es wurden unzählige Projekte damit umgesetzt. Dies hatte auch zur Folge, dass PHP stets weiterentwickelt wurde und die Hobby-Programmierer zu Profis wurden.

Man geht davon aus, dass ca. 75% [6] aller Webseiten mit serverseitiger Script-Sprache in PHP geschrieben sind. Dies zeigt, wie sehr PHP verbreitet ist. Achten Sie auch hier mal auf die von Ihnen aufgerufene Webseite. Sehen Sie:

 "/dateiname.php?variable1=wert&variable2=wert...." so können Sie sicher sein, hier wird PHP eingesetzt.

PHP und MySQL [7] werden oft in einem Atemzug genannt. Denn die Programmiersprache PHP und die Datenbank Software MySQL [7] ergänzen sich sehr gut. Jeder gute Webhoster stellt diese beiden bereit, damit der Anwender ohne Probleme arbeiten kann. Bei kostenlosen Angeboten fehlt meist einer oder beide. Wenn Sie eine Webseite aufbauen möchten, achten Sie darauf, dass jeweils die aktuelle Version zur Verfügung steht.

MySQL [7] wurde 1994 entwickelt mit dem Ansatz, große Datenmengen mit hoher Geschwindigkeit auszugeben. Dabei steht SQL für "**S**tructured **Q**uery **L**anguage" und ist im Bereich der Daten-banken eine Sprache zur Definition, Abfrage und Manipulation von Daten in relationalen Datenbanken.

Um eine etwas genauere Vorstellung zu bekommen, hier ein paar Zahlen. Die Datenbank für www.vfdb.org hat ungefähr 450 000 Einträge und benötigt fast 10 MByte auf der Festplatte. Eine weitere mit knapp 5000 Datensätzen benötigt 800 KByte. Man kann diese als sehr kleine Datenbanken bezeichnen. In einer kommerziellen Umgebung werden leicht mehrere Millionen Einträge in einer solchen Datenbank verwaltet. Dabei bleibt die Antwortzeit bei einer Abfrage im Millisekunden-Bereich. Abhängig ist dies stets von der eingesetzten Hardware und vor allem dem Datenbank-Design.

Die MySQL Datenbank speichert lediglich Informationen und organisiert diese. Über die Datenbanksprache SQL, werden bei Bedarf die Informationen wie Text, HTML-Quelltext oder sogar Bilder geholt bzw. eingetragen. Die dann über den Webserver weiter verarbeitet und an Ihren Browser übermittelt werden.

#### **JavaScript und was dann kommt.**

Erst seit Kurzem wird in Webseiten vermehrt JavaScript eingesetzt. Grund ist die neuartige Anwendung "Ajax" [9], die Abkürzung steht es für "Asynchronous Javascript and XML". Es ist somit kein Putzmittel sondern eine Technik, die dazu dient, dass der Webbrowser mit dem Webserver kommunizieren kann, ohne die Webseite komplett neu laden zu müssen. Dies ist wichtig, wenn Inhalte einer Webseite nachgeladen werden. Als Beispiel sei das Suchergebnis einer Google-Suchanfrage erwähnt. Sobald Sie mit dem Mauszeiger über die Überschrift eines Ergebnisses fahren, wird rechts daneben eine Vorschau auf die Webseite gezeigt. Oder z. B. bestimmte Bereiche einer Webseite werden erst nach dem Klick auf einen Button angezeigt. Aber auch auf anderen Webseiten des Web2.0 treffen wir nahezu unbemerkt auf Ajax-Elemente, die das Benutzen einer Webseite erleichtern können. Web2.0 ist das Schlagwort für mehr Interaktivität durch den Einsatz neuer Programmiertechniken, für das Verbinden von verschiedenen Plattformen zu einem neuen Service, für die Nutzung des Internets aus einer lokal installierten Anwendung heraus und mehr noch.[13]

#### **Nicht unerwähnt darf CSS bleiben.**

Mit der Technik CSS, kurz Stylesheets [10,11] werden HTML-Anweisungen in den einzelnen HTML-Dateien zentral in einer styles.css Datei definiert. Hierdurch lässt sich ein einheitliches Bild der Webseite erzeugen, indem Größe und Farbe der Überschriften, der Texte, der Tabellen usw. festgelegt werden. Dies geschieht, indem man ein HTML-Tag wie <h1> für die Überschrift 1.Ordnung ein bestimmtes Erscheinungsbild zuordnet. So könnte man festlegen, dass Überschriften immer Grün sind und Fett geschrieben werden.

Mit CSS lassen die Ausgabemedien wie Bildschirm, Drucker, Handheld-PC, Braillzeile unterscheiden. Es kann ein anderes Aussehen, sprich Design, einer Webseite für das Drucken als für die Bildschirmausgabe definiert werden. Dies macht Sinn, denn es ist ärgerlich, wenn der farbige Hintergrund mit auf das Papier gedruckt wird. Um dies zu vermeiden, wird einfach eine entsprechende Definition eingetragen.

Im Internet finden sich zahlreiche Vorschläge und Erklärungen, wie man mit CSS arbeitet. CSS in ein wichtiges Element in der Webprogrammierung geworden. Sie sollten dem CSS Beachtung schenken. Es hilft Ihnen, ein einheitliches Erscheinungsbild zu bekommen. So lassen sich auch reine HTML-Webseiten zentral formatieren.

#### **Wenn alles zusammen kommt, wird es modern.**

Mit CSS, PHP und MySQL waren die Voraussetzungen gegeben ein CMS zu erfinden. CMS steht für Content-Management-System und beschreibt damit das Verhalten einer Software. Content, der Inhalt wie Texte und Bilder, wird über eine zentrale Webseite verwaltet, also gemanaged. Wobei der Inhalt in einer Datenbank in Rohform gespeichert wird und das einheitliche Design der Webseite als Vorlage, dem Template inkl. CSS, bereit steht. Man erkennt eine klare Trennung zwischen Inhalten und einer Design-Vorlage. Beide werden zum Zeitpunkt des Abrufens zusammengebracht und mittels eines Webservers an den Browser ausgeliefert.

Eine Software für die Verwaltung der Webseiten ist nicht üblich, dagegen ein gesonderter Webseitenbereich schon. Die zentrale Verwaltungswebseite ist ein besonderer Bereich der Webseite, auf den nur die Administratoren Zugang haben sollten. Dort kann auf meist unterschiedliche Weise zusammengearbeitet werden, wenn zum Beispiel ein Artikel über die letzte Veranstaltung für die Webseite geschrieben werden soll. Es reicht also einen aktuellen Browser zu haben und Zugriff auf das so genannte Backend Ihrer Webseite. Als Frontend wird der Bereich der Webseite bezeichnet, der für den Besucher erstellt wurde.

### **Zusammenfassend kann man sagen,**

dass HTML die Grundlage für die Webseite ist. Denn nur HTML wird vom Browser umgesetzt. Dazu reihen sich eine Menge an weiterentwickelten Script-Sprachen wie Perl, PHP, Java, JavaScript, etc. In Verbindung mit einer Datenbank können dann umfangreiche Webseiten aufgebaut werden. Ein Grundgerüst dafür stellt ein Content-Management-System zur Verfügung, hier seien als Beispiele die Projekte Joomla, Wordpress oder Typolight genannt.

Im nächsten Teil möchte ich mich dem Web-Server annehmen, der die Aufgabe hat, eine Webseite, also den HTML-Quelltext an den Browser auszuliefern. Was braucht man im Minimalfall dazu und was muss er leisten können.

#### **In eigener Sache.**

Zuletzt möchte ich darauf hinweisen, dass dieser Artikel auf meiner persönlichen Erfahrung und das Erleben des Internets seit dem Frühjahr 1996 basiert. Sicher hat der ein oder andere unter Ihnen seine eigenen Erfahrungen gemacht und kann ähnliches berichten. Als Nachrichten-techniker beschäftige ich mich auch heute noch tagtäglich privat, wie beruflich mit dem Internet und der damit verbundenen Technik.

Quellen, Verweise:

[1] http://de.selfhtml.org/intro/internet/www.htm

[2] http://de.wikipedia.org/wiki/Hypertext\_Markup\_Language [3] http://de.wikipedia.org/wiki/Common\_Gateway\_Interface [4]

http://de.selfhtml.org/servercgi/cgi/cgihtml.htm

[5] http://de.wikipedia.org/wiki/PHP

[6] http://w3techs.com/technologies/overview/programming\_language/all

[7] http://de.wikipedia.org/wiki/MySQL [8]

http://de.wikipedia.org/wiki/SQL

[9] http://de.wikipedia.org/wiki/Ajax\_(Programmierung) [10]

http://de.selfhtml.org/css/index.htm

[11] http://de.wikipedia.org/wiki/Cascading\_Style\_Sheets

[12] http://de.wikipedia.org/wiki/Hypertext\_Transfer\_Protocol

[13] http://de.wikipedia.org/wiki/Web\_2.0

#### Jahreswertung VFDB Aktiv Stand: 31.12.2010

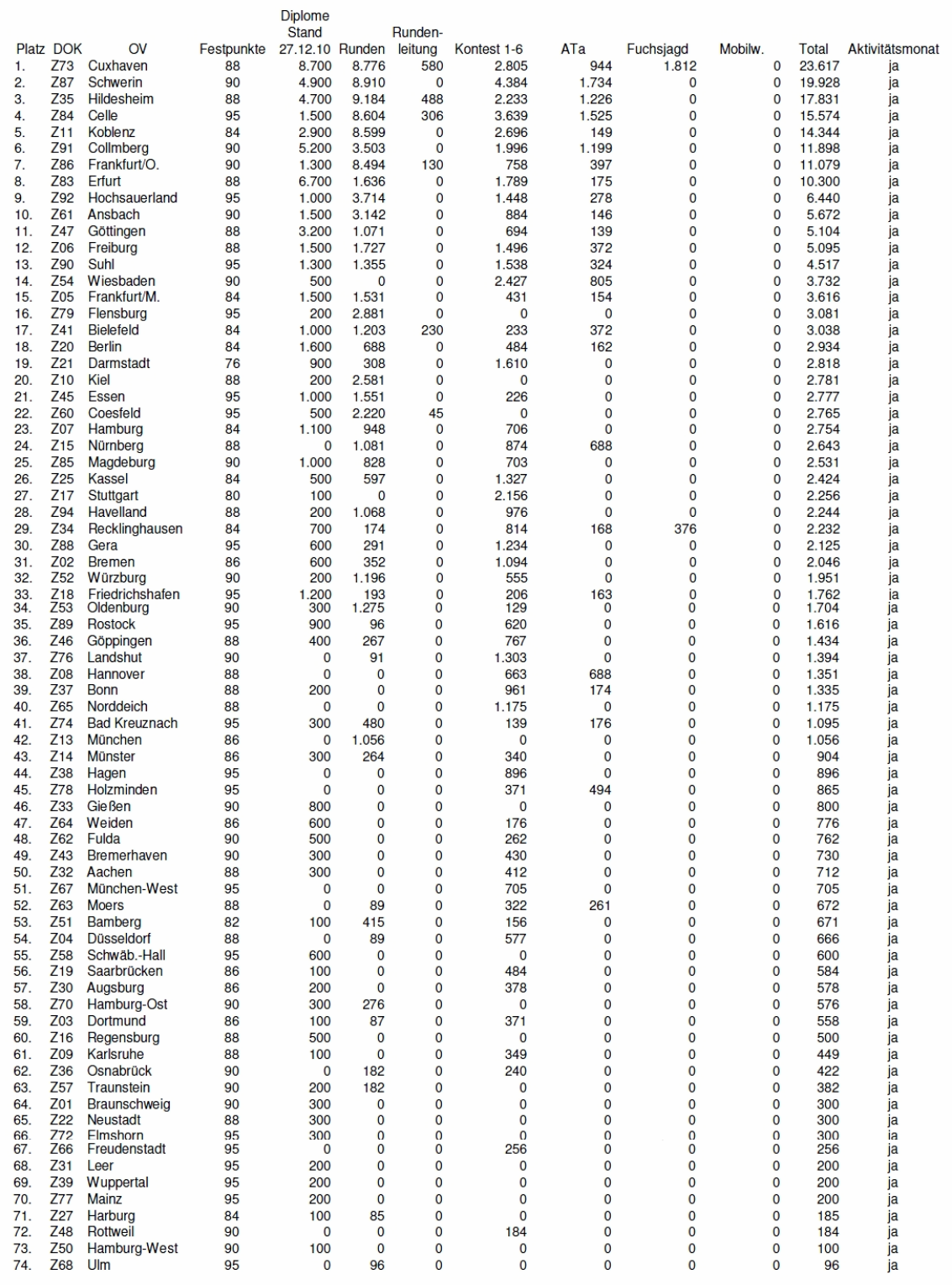

### **Weitere Funkrunden des VFDB**

Ausser den offiziellen VFDB- Funkrunden finden Treffs auf folgenden Frequenzen statt:

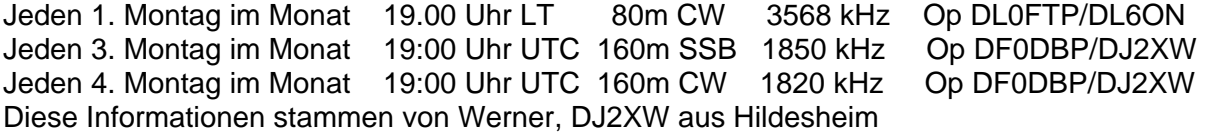

# Ergebniss VFDB-Aktivitätstage UKW 2010

08. - 14. November 2010

#### Sendeamateure

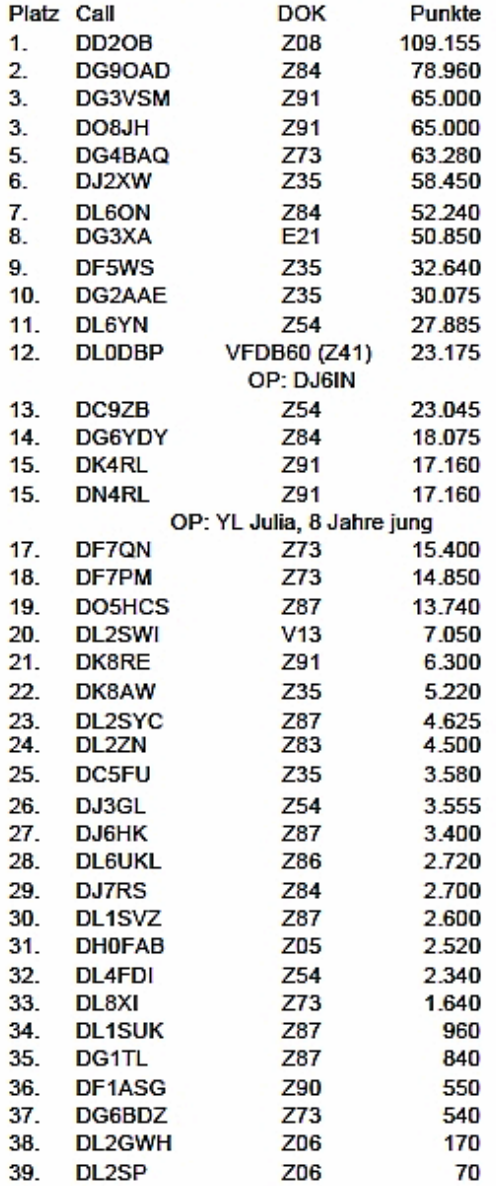

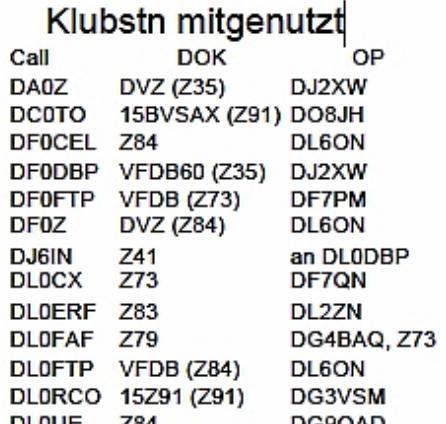

DLOUE Z84 DG9OAD<br>DLOZK Z10 DG4BAQ, Z73

#### **Terminkorrektur**

Im Kalender ist ein falscher Termin für den 22. KidsDay im Juni eingetragen. Der Termin muss auf Samstag, den 18. Juni 2011 geändert werden.

Mike Zwingl, OE3MZC

#### **Peilseminar in der Wingst**

Wir erinnern an die Anmeldung zum Peilseminar vom 25. bis 27. März in der Jugendherberge Wingst. Infos dazu in der VFDB-Aktuell November 2010 oder bei df7qn@ov-z73.de

### **RADIOAMPT – Unser Schwesterverband in F**

Die Kontakte zu unserem Schwesterverband in Frankreich sind nicht sehr ausgeprägt, das liegt sicher zum größten Teil an der Sprachbarriere. Mehrmals hat man den Aufenthalt bei der Ham Radio genutzt und unsere Versammlung besucht, unser Vorsitzender hat den Freunden vor 2 Jahren einen Besuch abgestattet, Josef DL8FP besucht die OM des öfteren und ist auch häufig in den F-Funkrunden.

Wer daran teilnehmen möchte und der französischen Sprache mächtig ist, der sollte sich dort einmal in die Runden hinein melden. Die Freunde in F treffen sich an jedem Samstag um 08:00 Localtime auf 3660 kHz +/- QRM.

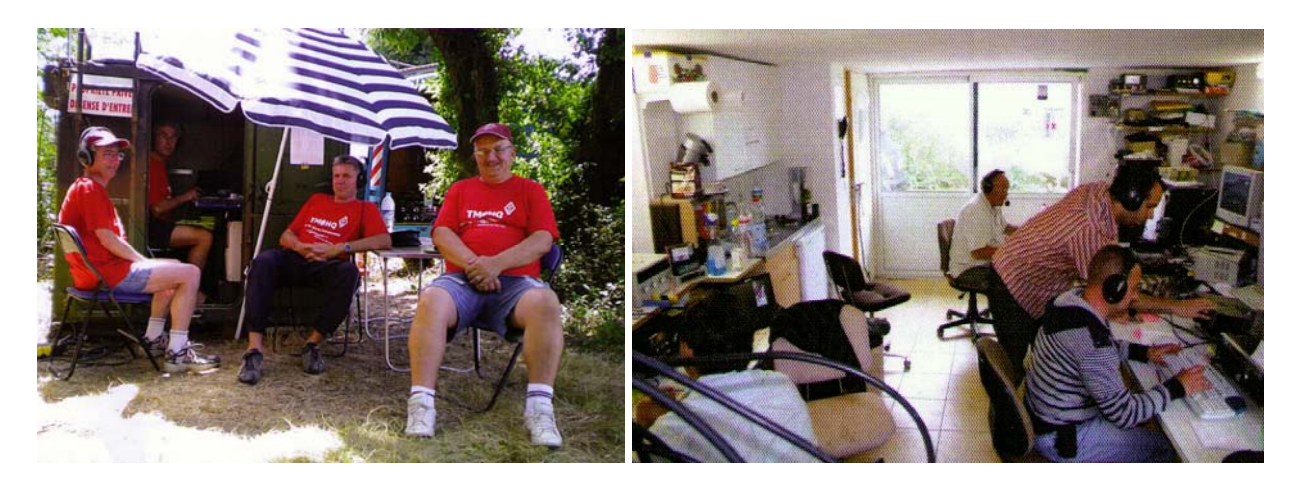

#### **Impressum**

**Mitteilungsblatt des VFDB:** Verband der Funkamateure in Telekommunikation und Post e. V. (VFDB)

- **Herausgeber:** Der Vorstand des VFDB e.V. Verantwortlich im Sinne des Pressrechts: VFDB Geschäftsführer Werner Hennig
- **Redaktion:** Manfred Mieth, DB3ME

**Beiträge:** Die Autoren sind für Inhalt und Richtigkeit der Beiträge verantwortlich, sie erklären sich aber mit einer redaktionellen Bearbeitung einverstanden. Zu beachten sind die Urheber- und Veröffentlichungsrechte, besonders bei Fotos und Kopien aus anderen Veröffentlichungen, da die Redaktion keine eigene Möglichkeit der Überprüfung hat! Manuskripte bitte nur in bearbeitbaren Standard- Formaten wie Word oder Open-Office verfassen.

Zuschriften senden Sie bitte an die Geschäftsstelle: Werner Hennig, DF5DD, Am Cappeler Freistuhl 33, 59556 Lippstadt oder E-Mail: df5dd@vfdb.org oder Manfred Mieth, DB3ME, Eislebener Straße 25, 99086 Erfurt. Telefon: 0361-7312540, E-Mail: mieth-manfred@t-online.de.

#### **Ausgabe:** Januar 2011

Die nächste Ausgabe erscheint Anfang März 2011

# **VFDB Organisationsplan** Stand: 01.01.2011

**1. Vorsitzender** Jörg von Dosky, DL9YBE **Z36, Z43, Z47, Z53, Z65, Z73, Z78, Z84)** Franz Brieden, DD2DB Hochvogelstr.43, 86163 Augsburg BVV Joachim Boeckmann, DH8BAA Johannes-Stöcker-Str. 11, 59872 Meschede Tel. 0821-667472, E-Mail: dl9ybe@vfdb.org Mühlentor 15, 28876 Oyten Tel. 02903-41063, E-Mail: dd2db@vfdb.org Tel. 0207-1676, Mail: dh8baa@vfdb.org Tel. 04207-1676, Mail: dh8baa@vfdb.org

Dr. Fritz Dintelmann, DL8ZBF Nieland 36, 48157 Münster **Z39, Z40, Z45, Z59, Z63, Z81)** Magdeburger Straße 9, 64354 Reinheim Tel. 0251-1627083, E-Mail: dl1tux@vfdb.org BVV Marcus Busch, DL1EKC Tel. 06162-919553, E-Mail: dl8zbf@vfdb.org Beitragskonto: 177100344, BLZ 50852651 Volksgartenstr. 194

**stellv. Vorsitzender Rundspruch-Redakteur** Tel. 02161-481267, dl1ekc@vfdb.org Wilfried Grams, DE6SA Manfred Mieth, DB3ME

Rainer Ernst, DL1FF Norbert Tonko, DL1ARK

Dieter Weik, DL1HM Jann Traschewski, DG8NGN Tel. 03941-443240, dj3xg@vfdb.org Alte Berner Str. 29, 22147 Hamburg Drosselstraße. 1, 90513 Zirndorf Tel. 040-5208543, E-Mail:dl1hm@vfdb.org Tel. 0170-1045937, E-Mail: jann@gmx.de **Schleswig-Holstein (Z10, Z71, Z79)** 

**Geschäftsführer, Werner Hennig DF5DD Baden (Z06, Z09, Z19, Z22, Z26, Z48)** Tel. 0461-64243, E-Mail: df3lr@vfdb.org Am Cappeler Freistuhl 33, 59556 Lippstadt BVV Gerhard Binz, DB5GG Tel. 02941-7439325, E-Mail: df5dd@vfdb.org Gratzfeldweg 10, 79291 Merdingen **Thüringen (Z83, Z88, Z90)**

Joachim Gebauer, DL6ON **Z64, Z67, Z76)**

Moskauer Straße 123, 99091 Erfurt BVV Dieter Schmidt, DL7HD Tel. 0361-7454346, E-Mail: dl2zn@vfdb.org Fröhnerstraße 15, 13595 Berlin **Württemberg (Z17, Z18, Z46, Z49,** 

**Referat für Standortfragen** BVV Eberhard Busch, DL8XV Eberhard Busch, DL8XV Eberhard Busch, DL8XV Werner Hennig, DF5DD (s.Geschäftsstelle) **Hamburg** (**Z07, Z27, Z28, Z50, Z56, Z70,** Christofstr. 5, 71696 Möglingen

**Referat für ARDF Peilsport** BVV Dieter Weik, DL1HM Werner Wieand, DL3YDJ Alte Berner Str. 29, 22147 Hamburg Wehrstraße 14, 45721 Haltern Tel. 040-5208543 Tel. 02364-12222, E-Mail: dl3ydj@vfdb.org E-Mail: dl1hm@vfdb.org

Tel. 02066-500180, E-Mail: dl1mh@vfdb.org Tel. 0561-53213, E-Mail: dl7afs@vfdb.org

**Referat für Beitragseinzug** 

**stellv. Vorsitzender** Karsten Hannig, DL1TUX **Nordrhein (Z04, Z11, Z12, Z32, Z37,** 

Rembrandtstraße 26, 73033 Göppingen Eislebener Straße 25, 99086 Erfurt **Sachsen (Z91)** Tel. 07161 78168, E-Mail: df6sa@vfdb.org Tel. 0361-7312540, E-Mail: db3me@vfdb.org BVV Hans-Georg Schreiber, DG1LXM

Höhenweg 12, 64354 Reinheim An der Geberbachquelle 9, 01728 Hänichen **Sachsen-Anhalt (Z85)** Tel. 06162-3922, E-Mail: dl1ff@vfdb.org Tel. (d) 0351-4741518, E-Mail: dl1ark@vfdb.org BVV Rüdiger Helm, DJ3XG

**Beisitzer (Öffentlichkeit, Medien) Fachberater für Technik und EMV** 38820 Halberstadt

Tel. 07668-7072, E-Mail: db5gg@vfdb.org komm. Norbert Reinhardt, DF1ASG

**Referat für Funkbetrieb Bayern (Z13, Z15, Z16, Z30, Z44, Z51, Z52,** 98693 Oberpörlitz, Tel. 03677-877212 Holzhäusen 14, 29225 Celle BVV Ralp A. Schmid, DK5RAS **Westfalen (Z03, Z14, Z34, Z38, Z41,** Tel. 05141-42239, E-Mail: dl6on@vfdb.org Mondstraße 10, 90762 Fürth **Z60, Z92, Z93)** Tel. 0911-7879623, E-Mail: dk5ras@vfdb.org BVV Karsten Hannig, DL1TUX

Andreas Lindner, DL2ZN **Berlin-Brandenburg (Z20, Z86, Z94)** Tel. 0251-1627083, dl1tux@vfdb.org Tel. 030-3623969, E-Mail: dl7hd@vfdb.org **Z55, Z58, Z66, Z68)**

**Z72, Z87, Z89)** Tel. 07141-481981, dl8xv@vfdb.org

**Ref. Ausbildung, Jugend, Weiterbildung Hessen Z05, Z21, Z25, Z33, Z54, 62, 74, 77) Ehrennadelausschuß** Marcus Heger, DL1MH BVV Bärbel Linge, DL7AFS Dieter Weik, DL1HM Lothringer Straße 26, 47198 Duisburg Eichwaldstraße 86, 34123 Kassel Bärbel Linge, DL7AFS

**Vorstand Referat für Rechtsfragen Referat für Rechtsfragen Niedersachsen (Z01, Z02, Z08, Z31, Z35,** 

41065 Mönchengladbach

Müllerring 87, 04158 Leipzig **Beisitzer (Kassenverwalter) Webmaster** Webmaster Tel. 0341-4612064, dg1lxm@vfdb.org

Schwanebecker Straße 2

 BVV Dieter Weissbach, DF3LR **VFDB Geschäftsstelle Bezirksverbände** Glücksburger Str. 151, 24943 Flensburg

**Referate und Sachgebiete Unterporting the Unterporting Care Unterporting Care Unterporting Care Landstr. 50, df1asq@vfdb.org** 

**Diplommanager** Nieland 36, 48157 Münster